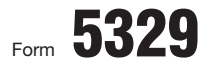

I

## Form **5329** | Additional Taxes on Qualified Plans<br>
(Including IRAs) and Other Tax-Favored Accounts

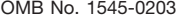

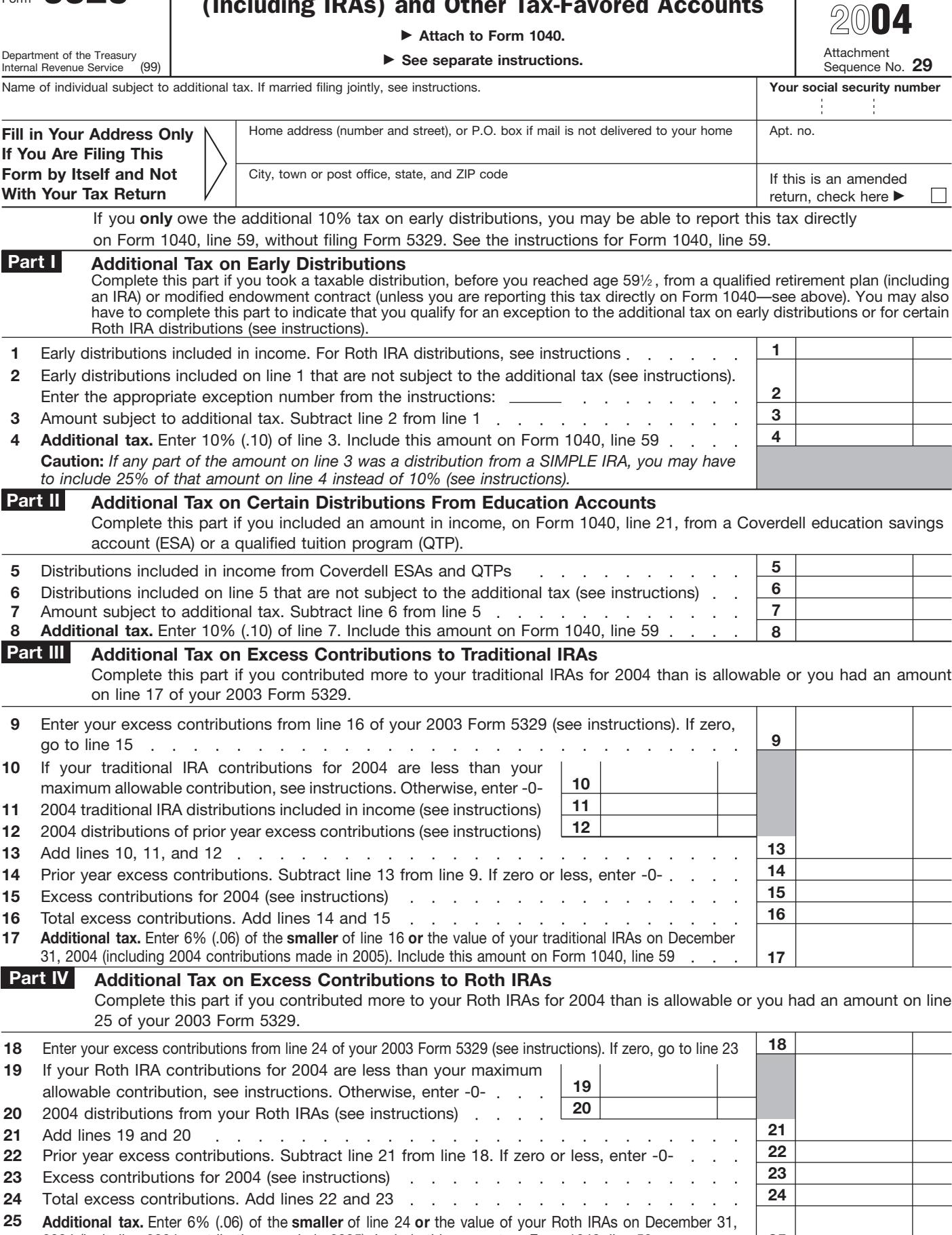

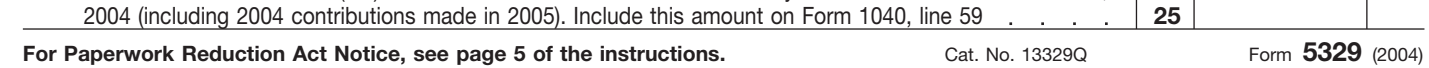

**25**

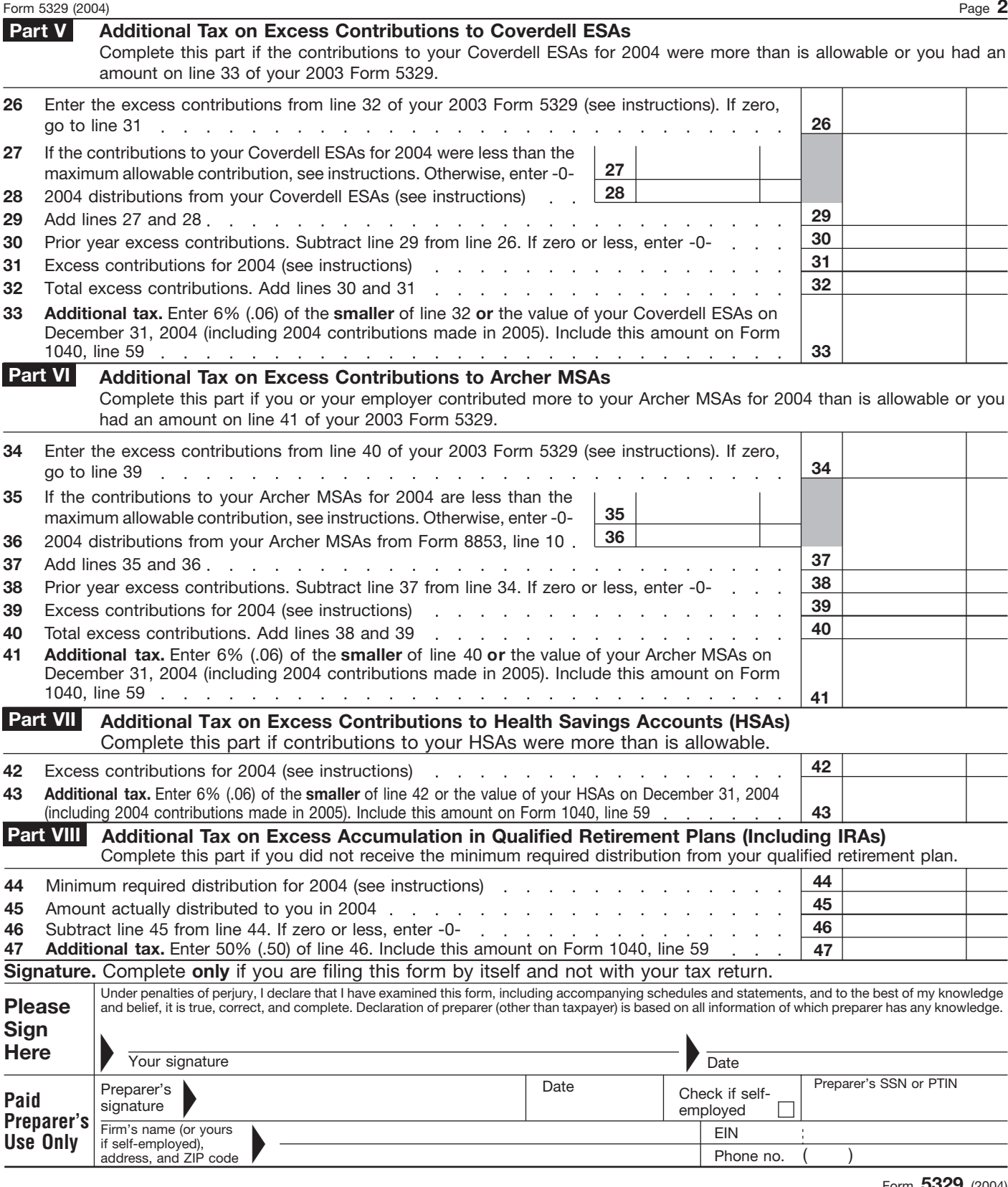

Form **5329** (2004)